## マナブル Q&A

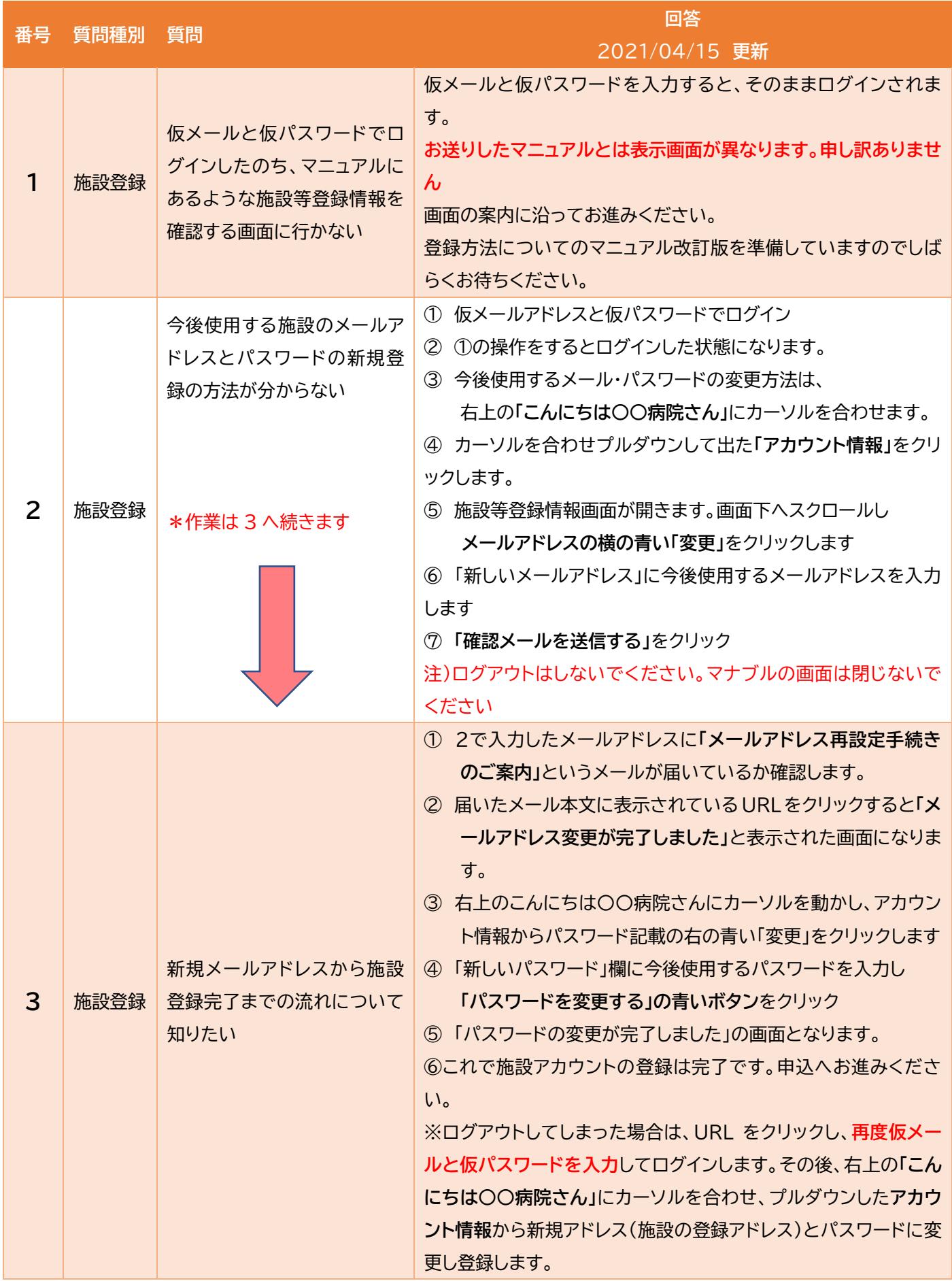

## マナブル Q&A

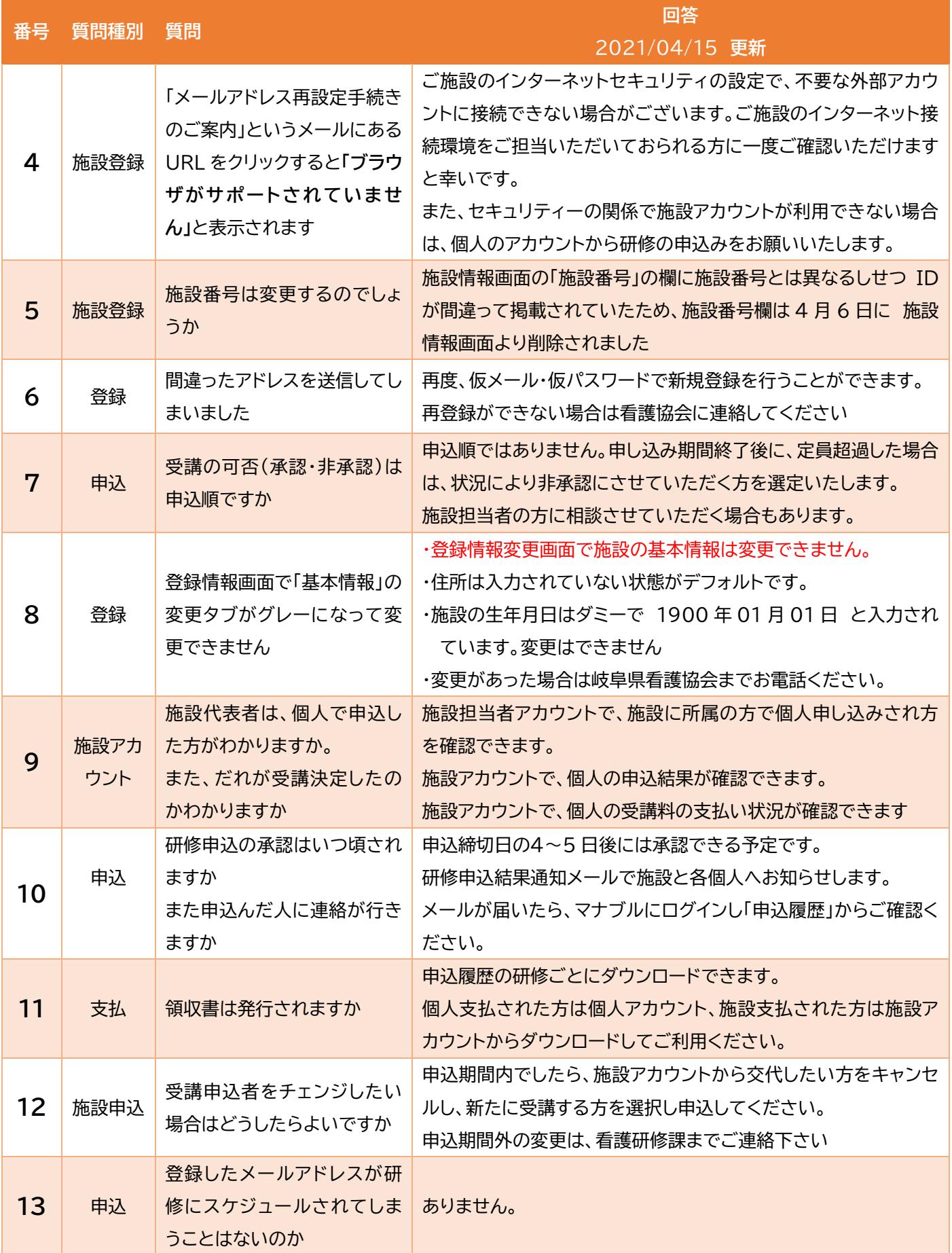

## マナブル Q&A

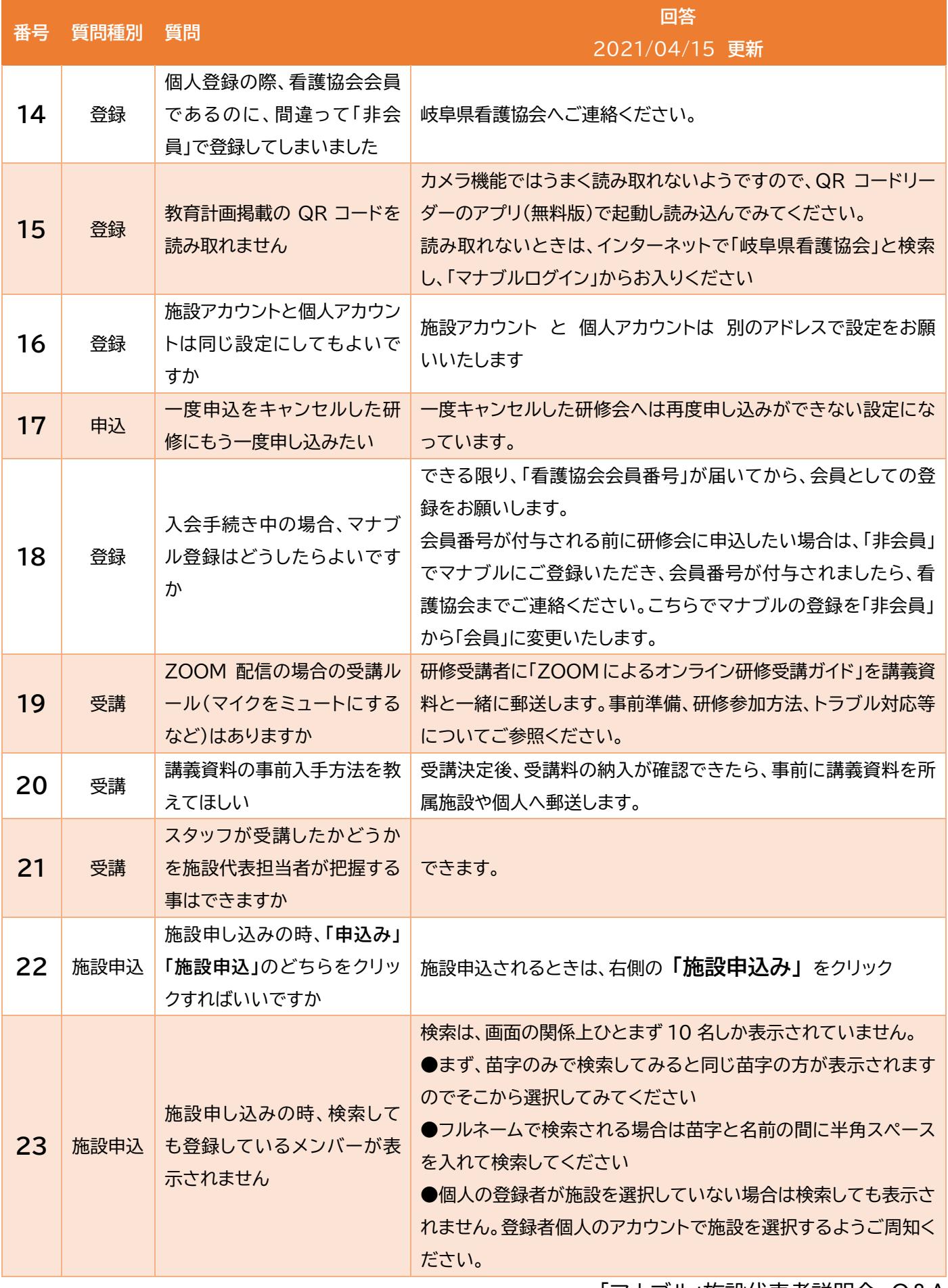